## **Forum: Dépannage**

**Topic: Microsoft Visual C++ en plusieurs exemplaires sur mon PC Subject: Microsoft Visual C++ en plusieurs exemplaires sur mon PC** Publié par: Anonyme

Contribution le : 13/04/2011 23:02:52

## Bonsoir !

J'ai plusieurs versions de MS Visual C++ installées sur ma machine (2005 et 2008). Ces programmes ont été installés conjointement avec d'autres programmes (pour 2008 c'est avec le pilote de ma carte graphique ATI Radeon HD 3600, pour 2005 je ne sais plus). Hier avec les nombreux correctifs de sécurité de MS, cela fait 5 versions installées comme vous pouvez le voir sur la capture. Peut-être que les correctifs ne sont pas des versions à part mais en tout cas, la version 2008 x86.9.0.307729.17 (avant dernière ligne) est celle que m'a mise mon pilote GPU et à l'installation j'ai eu un message comme quoi la version sur mon PC était plus récente mais impossible de l'empêcher d'installer celle-là ou de décocher. Quelqu'un aurait-il moyen de m'éclairer sur le sujet ?

Mon pilote est le ATI Catalyst 10.2. J'avais installé la dernière version mais je suis revenue à celle-ci à cause de plantage et d'écran noir et autres problèmes. A l'installation du pilote le plus récent, il proposait la même version de MS Visual C++.

## **Fichier(s) attaché(s)**:

## **MSvisualcplus.jpg** (17.53 KB)

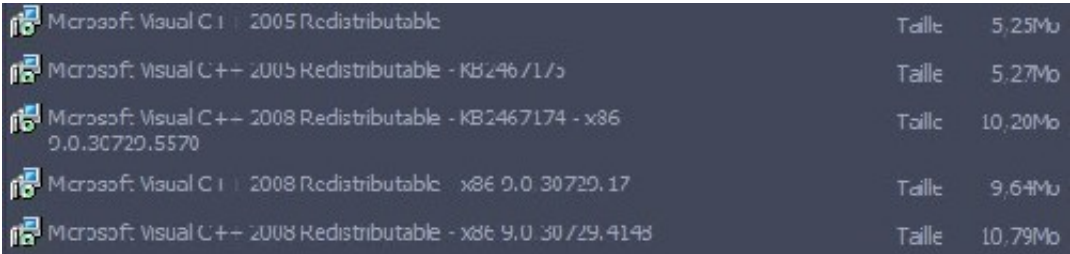